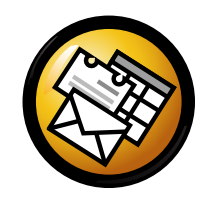

# Snabbreferens för Evolution

### Allmänna snabbtangenter

#### Komponenter

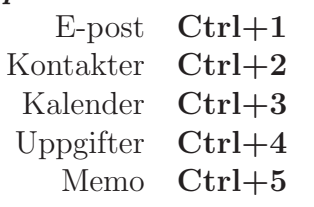

### Kontroller

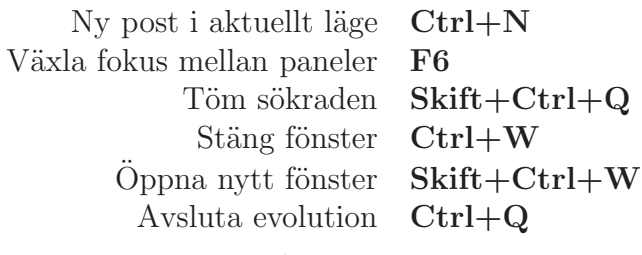

### Markering

 Skriv ut markering Ctrl+P $g$  Ctrl+S Spara markering Del eller BackstegTa bort markeringFlytta brev/kontakter till mapp $Skift+Ctrl+V$ p Skift+Ctrl+Y Kopiera brev/kontakter till mapp

### Kontakter/Memo

#### $Allmänna$  kommandon

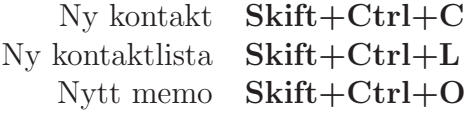

### E-post

Allmänna kommandon

 Nytt meddelande Skift+Ctrl+MSkicka/Ta emot meddelanden ${\bf F9}$ 

MarkeringTillämpa filter  $\operatorname{Ctrl} + \operatorname{Y}$ Vidarebefordra markering

 $\ddot{\text{Op}}$ ppna i nytt fönster  $\text{Return eller Crl+O}$  $Ctrl + F$ 

### Meddelandelistpanel

Nästa olästa meddelande . eller ] Föregående olästa meddelande , eller [

### $F\ddot{o}rhandsvisningspanel$

Svara till avsändare Ctrl+Ra  $\mathrm{Ctrl+L}$ Svara till lista Skift+Ctrl+RSvara till alla mottagareRulla upp BackstegRulla ned Blanksteg

## Kalender/Uppgift

### Allmänna kommandon

Nytt möte  $Skift+Ctrl+A$  $e$  Skift+Ctrl+E Nytt sammanträde Skift+Ctrl+TNy uppgift

### Navigering

Gå till idag  $\text{Ctrl+T}$ Gå till datum  $\operatorname{Ctrl} + \operatorname{G}$